## <span id="page-0-0"></span>Synchronous Languages—Lecture 16

#### Prof. Dr. Reinhard von Hanxleden

Christian-Albrechts Universität Kiel Department of Computer Science Real-Time Systems and Embedded Systems Group

23 June 2020 Last compiled: June 30, 2020, 10:56 hrs

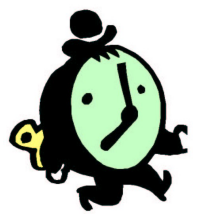

Lustre

#### The 5-Minute Review Session

1. In sequential constructiveness, what is the iur-protocol?

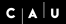

- 1. In sequential constructiveness, what is the iur-protocol?
- 2. When are threads statically concurrent?

- 1. In sequential constructiveness, what is the iur-protocol?
- 2. When are threads statically concurrent?
- 3. What is a characteristic of the causality handling and compilation in the Blech language?

- 1. In sequential constructiveness, what is the iur-protocol?
- 2. When are threads statically concurrent?
- 3. What is a characteristic of the causality handling and compilation in the Blech language?
- 4. In addition to event-triggered execution, which other execution models do you know?

- 1. In sequential constructiveness, what is the iur-protocol?
- 2. When are threads statically concurrent?
- 3. What is a characteristic of the causality handling and compilation in the Blech language?
- 4. In addition to event-triggered execution, which other execution models do you know?
- 5. What is the idea of dynamic ticks?

#### **Overview**

[A Short Tour](#page-7-0)

**[Examples](#page-41-0)** 

[Clock Consistency](#page-63-0)

[Arrays and Recursive Nodes](#page-79-0)

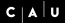

#### <span id="page-7-0"></span>Lustre

- $\blacktriangleright$  A synchronous data flow language
- ▶ Developed since 1984 at IMAG, Grenoble [HCRP91]
- $\triangleright$  Also graphical design entry available (SAGA)
- ▶ Moreover, the basis for SCADE, a tool used in software development for avionics and automotive industries
- $\rightarrow$  Translatable to FSMs with finitely many control states
- $\triangleright$  Same advantages as Esterel for hardware and software design

#### Lustre Modules

General form:

node  $f(x_1:\alpha_1, \ldots, x_n:\alpha_n)$  returns  $(y_1:\beta_1,\ldots,y_m:\beta_m)$ var  $z_1:\gamma_1,\ldots,z_k:\gamma_k;$ let  $z_1 = \tau_1; \ldots; z_k = \tau_k;$  $y_1 = \pi_1; \ldots; y_m = \pi_k;$ assert  $\varphi_1; \ldots;$  assert  $\varphi_\ell;$ tel

where

- $\blacktriangleright$  f is the name of the module
- Inputs  $x_i$ , outputs  $y_i$ , and local variables  $z_j$
- Assertions  $\varphi_i$  (boolean expressions)

## Lustre Programs

- $\blacktriangleright$  Lustre programs are a list of modules that are called nodes
- $\blacktriangleright$  All nodes work synchronously, *i.e.* at the same speed
- $\triangleright$  Nodes communicate only via inputs and outputs
- $\triangleright$  No broadcasting of signals, no side effects
- **Equations**  $z_i = \tau_i$  and  $y_i = \pi_i$  are not assignments
- $\blacktriangleright$  Equations must have solutions in the mathematical sense

## Lustre Programs

As  $z_i = \tau_i$  and  $y_i = \pi_i$  are equations, we have the Substitution Principle:

The definitions  $z_i = \tau_i$  and  $y_i = \pi_i$  of a Lustre node allow one to replace  $z_i$  by  $\tau_i$  and  $y_i$  by  $\pi_i$ .

**I** Behavior of  $z_i$  and  $y_i$  completely given by equations  $z_i = \tau_i$ and  $y_i = \pi_i$ 

## Assertions

- ▶ Assertions assert  $\varphi$  do not influence the behavior of the system
- ightharpoonup assert  $\varphi$  means that during execution,  $\varphi$  must invariantly hold
- Equation  $X = E$  equivalent to assertion assert  $(X = E)$
- $\triangleright$  Assertions can be used to optimize the code generation
- $\triangleright$  Assertions can be used for simulation and verification

## <span id="page-12-0"></span>Data Streams

- $\blacktriangleright$  All variables, constants, and all expressions are streams, i.e., sequences of values of a certain type
- $\triangleright$  Streams can be composed to new streams
- Example: given  $x = (0, 1, 2, 3, 4, ...)$  and  $y = (0, 2, 4, 6, 8, ...)$ , then  $x + y$  is the stream  $(0, 3, 6, 9, 12, ...)$
- $\blacktriangleright$  However, streams may refer to different clocks
- $\rightarrow$  Each stream has a corresponding clock, which filters out elements whenever the clock is false
- $\triangleright$  Per default, streams run on the base clock, which is always true

## Data Types

▶ Primitive data types: bool, int, real

- $\blacktriangleright$  Semantics is clear?
- Imported data types: type  $\alpha$ 
	- $\blacktriangleright$  Similar to Esterel
	- $\triangleright$  Data type is implemented in host language
- **I** Tuples of types:  $\alpha_1 \times \ldots \times \alpha_n$  is a type
	- $\blacktriangleright$  Semantics is Cartesian product

## Expressions (Streams)

- Every declared variable  $x$  is an expression
- $\blacktriangleright$  Boolean expressions:
	- $\blacktriangleright$   $\tau_1$  and  $\tau_2$ ,  $\tau_1$  or  $\tau_2$ , not  $\tau_1$
- $\blacktriangleright$  Numeric expressions:

 $\triangleright$   $\tau_1 + \tau_2$  and  $\tau_1 - \tau_2$ ,  $\tau_1 * \tau_2$  and  $\tau_1/\tau_2$ ,  $\tau_1$  div  $\tau_2$  and  $\tau_1$  mod  $\tau_2$  $\blacktriangleright$  Relational expressions:

- $\blacktriangleright$   $\tau_1 = \tau_2, \, \tau_1 < \tau_2, \, \tau_1 \leq \tau_2, \, \tau_1 > \tau_2, \, \tau_1 \geq \tau_2$
- $\blacktriangleright$  Conditional expressions:
	- if b then  $\tau_1$  else  $\tau_2$  for all types

## <span id="page-15-0"></span>Node Expansion

- **I** Assume implementation of a node f with inputs  $x_1 : \alpha_1, \ldots$  $x_n : \alpha_n$  and outputs  $y_1 : \beta_1, \ldots, y_m : \beta_m$
- $\blacktriangleright$  Then, f can be used to create new stream expressions, e.g.,  $f(\tau_1,\ldots,\tau_n)$  is an expression

• Of type 
$$
\beta_1 \times \ldots \times \beta_m
$$

If  $(\tau_1, \ldots, \tau_n)$  has type  $\alpha_1 \times \ldots \times \alpha_n$ 

## Vector Notation of Nodes

By using tuple types for inputs, outputs, and local streams, we may consider just nodes like

```
node f(x:\alpha) returns (y:\beta)var z:γ;
let
  z = \tau;
  v = \pi:
  assert \varphi;
tel
```
## <span id="page-17-0"></span>Clock-Operators

- $\blacktriangleright$  All expressions are streams
- $\triangleright$  Clock-operators modify the temporal arrangement of streams
- $\blacktriangleright$  Again, their results are streams
- $\blacktriangleright$  The following clock operators are available:
	- $\triangleright$  pre  $\tau$  for every stream  $\tau$
	- $\blacktriangleright$   $\tau_1$  ->  $\tau_2$ , (initialization) where  $\tau_1$  and  $\tau_2$  have the same type
	- $\triangleright$   $\tau_1$  when  $\tau_2$  where  $\tau_2$  has boolean type (downsampling)
	- **Example 1** current  $\tau$  (upsampling)

- $\triangleright$  As already mentioned, streams may refer to different clocks
- $\triangleright$  We associate with every expression a list of clocks
- A clock is thereby a stream  $\varphi$  of boolean type

## Clock-Hierarchy

locks( $\tau$ ) := [] for expressions without clock operators

- locks( $\tau$ ) := [] for expressions without clock operators
- lgequality clocks(pre( $\tau$ )) := clocks( $\tau$ )

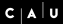

- lacks( $\tau$ ) := [] for expressions without clock operators
- lgequality clocks(pre( $\tau$ )) := clocks( $\tau$ )
- clocks( $\tau_1 \rightarrow \tau_2$ ) := clocks( $\tau_1$ ), where clocks( $\tau_1$ ) = clocks( $\tau_2$ ) is required

locks( $\tau$ ) := [] for expressions without clock operators

$$
\blacktriangleright \text{ clocks}(\texttt{pre}(\tau)) := \text{clocks}(\tau)
$$

- locks( $\tau_1 \rightarrow \tau_2$ ) := clocks( $\tau_1$ ), where clocks( $\tau_1$ ) = clocks( $\tau_2$ ) is required
- In clocks( $\tau$  when  $\varphi) := [\varphi, c_1, \ldots, c_n],$ where  $\text{clocks}(\varphi) = \text{clocks}(\tau) = [c_1, \ldots, c_n]$

locks( $\tau$ ) := [] for expressions without clock operators

$$
\blacktriangleright \text{ clocks}(\texttt{pre}(\tau)) := \text{clocks}(\tau)
$$

► clocks(
$$
\tau_1
$$
 →  $\tau_2$ ) := clocks( $\tau_1$ ),  
where clocks( $\tau_1$ ) = clocks( $\tau_2$ ) is required

► clocks(
$$
\tau
$$
 when  $\varphi$ ) := [ $\varphi$ ,  $c_1$ , ...,  $c_n$ ],  
where clocks( $\varphi$ ) = clocks( $\tau$ ) = [ $c_1$ , ...,  $c_n$ ]

▶ clocks(current(
$$
\tau
$$
)) := [ $c_2$ ,..., $c_n$ ],  
where clocks( $\tau$ ) = [ $c_1$ ,..., $c_n$ ]

#### Semantics of Clock-Operators

 $\blacktriangleright$   $[\![\text{pre}(\tau)]\!] := (\bot, \tau_0, \tau_1, \ldots)$ , provided that  $[\![\tau]\!] = (\tau_0, \tau_1, \ldots)$ 

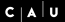

## Semantics of Clock-Operators

- $\blacktriangleright$   $[\![\text{pre}(\tau)]\!] := (\bot, \tau_0, \tau_1, \ldots)$ , provided that  $[\![\tau]\!] = (\tau_0, \tau_1, \ldots)$
- $\blacktriangleright$   $[\![\tau \rightarrow \pi]\!] := (\tau_0, \pi_1, \pi_2, \ldots),$ <br>provided that  $[\![\pi]\!] = (\tau_0, \tau_1)$ provided that  $\llbracket \tau \rrbracket = (\tau_0, \tau_1, \ldots)$  and  $\llbracket \pi \rrbracket = (\pi_0, \pi_1, \ldots)$

## Semantics of Clock-Operators

- $\blacktriangleright$   $[\![\text{pre}(\tau)]\!] := (\bot, \tau_0, \tau_1, \ldots)$ , provided that  $[\![\tau]\!] = (\tau_0, \tau_1, \ldots)$
- $\blacktriangleright$   $[\![\tau \rightarrow \pi]\!] := (\tau_0, \pi_1, \pi_2, \ldots),$ <br>provided that  $[\![\pi]\!] = (\tau_0, \tau_1)$ provided that  $\llbracket \tau \rrbracket = (\tau_0, \tau_1, \ldots)$  and  $\llbracket \pi \rrbracket = (\pi_0, \pi_1, \ldots)$
- If when  $\varphi$  =  $(\tau_{t_0}, \tau_{t_1}, \tau_{t_2}, \ldots)$ , provided that
	- $\blacktriangleright$   $[\![\tau]\!] = (\tau_0, \tau_1, \ldots)$ ►  $\{t_0, t_1, \ldots\}$  is the set of points in time where  $\llbracket \varphi \rrbracket$  holds

## Semantics of Clock-Operators

- $\blacktriangleright$   $[\![\text{pre}(\tau)]\!] := (\bot, \tau_0, \tau_1, \ldots)$ , provided that  $[\![\tau]\!] = (\tau_0, \tau_1, \ldots)$
- $\blacktriangleright$   $[\![\tau \rightarrow \pi]\!] := (\tau_0, \pi_1, \pi_2, \ldots),$ <br>provided that  $[\![\pi]\!] = (\tau_0, \tau_1)$ provided that  $\llbracket \tau \rrbracket = (\tau_0, \tau_1, \ldots)$  and  $\llbracket \pi \rrbracket = (\pi_0, \pi_1, \ldots)$
- If when  $\varphi$  =  $(\tau_{t_0}, \tau_{t_1}, \tau_{t_2}, \ldots)$ , provided that  $\blacktriangleright$

$$
\llbracket \tau \rrbracket = (\tau_0, \tau_1, \ldots)
$$

- $\blacktriangleright \{t_0, t_1, \ldots\}$  is the set of points in time where  $\llbracket \varphi \rrbracket$  holds
- $\blacktriangleright$   $[\text{current}(\tau)] = (\bot, \dots, \bot, \tau_0, \dots, \tau_0, \tau_1, \dots, \tau_1, \tau_2, \dots),$ provided that

$$
\blacktriangleright \llbracket \tau \rrbracket = (\tau_0, \tau_1, \ldots)
$$

 $\blacktriangleright$   $[\![\tau]\!] = (\tau_0, \tau_1, \ldots)$ <br>  $\blacktriangleright$  Stream holds value of  $\tau$  from last tick of *clock of* clock of  $\tau$ 

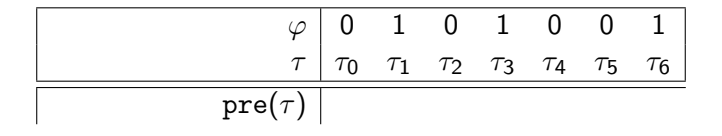

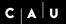

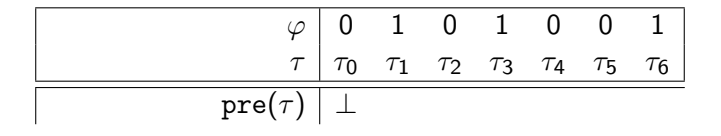

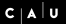

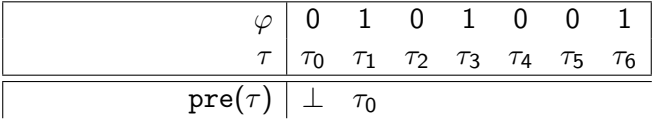

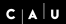

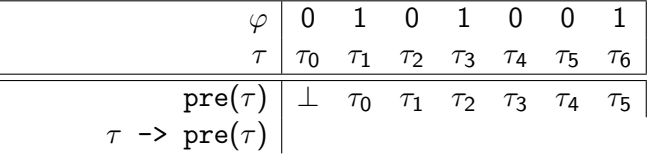

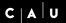

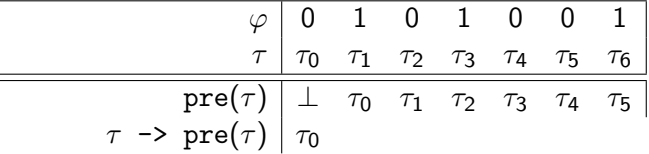

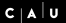

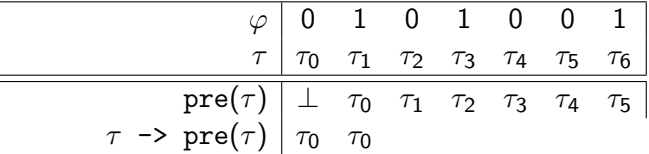

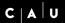

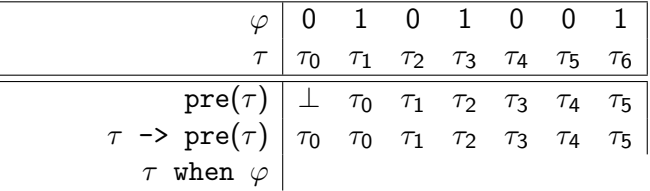

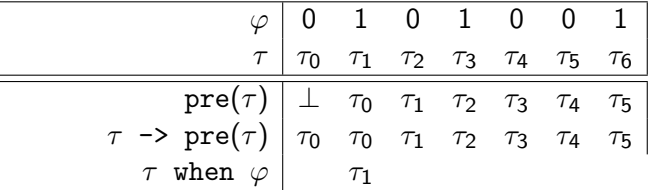
### Example for Semantics of Clock-Operators

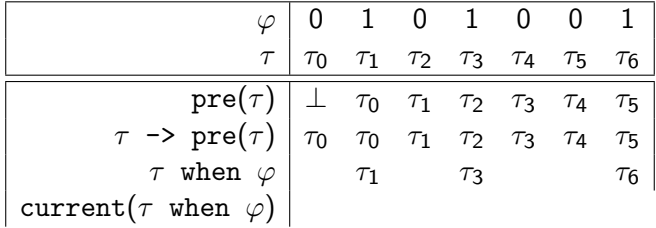

 $c<sub>|A</sub>|<sub>U</sub>$ 

### Example for Semantics of Clock-Operators

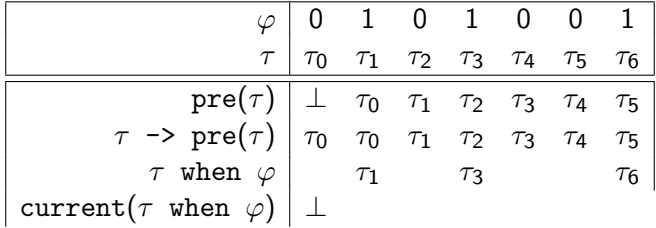

 $C | A | U$ 

### Example for Semantics of Clock-Operators

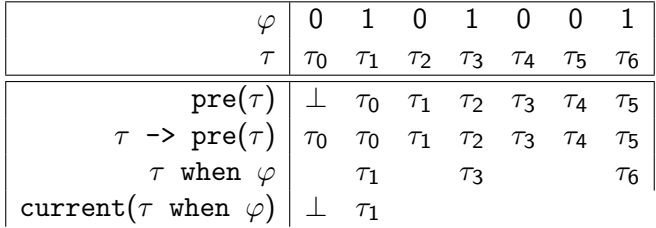

 $c<sub>|A</sub>|<sub>U</sub>$ 

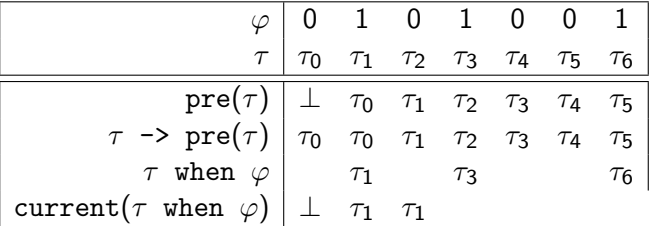

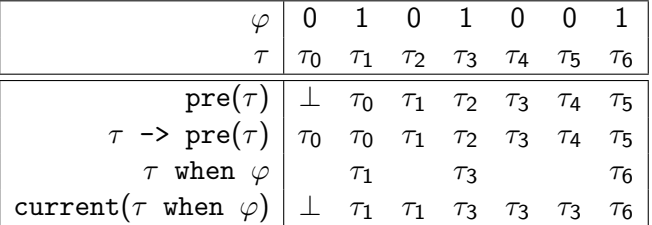

- $\triangleright$  Note:  $\llbracket \tau \text{ when } \varphi \rrbracket = (\tau_1, \tau_3, \tau_6, \ldots),$  *i.e.*, gaps are not filled!
- In This is done by current( $\tau$  when  $\varphi$ )

# <span id="page-41-0"></span>Example for Semantics of Clock-Operators

0

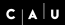

## Example for Semantics of Clock-Operators

#### $\begin{bmatrix} 0 & 0 & 0 & 0 & 0 & 0 & \dots \end{bmatrix}$  $\begin{matrix} 0 \\ 1 \end{matrix}$

### Example for Semantics of Clock-Operators

$$
\begin{array}{c|cccc}\n & & & & 0 & 0 & 0 & 0 & 0 & 0 & \dots \\
 & & & & & 1 & 1 & 1 & 1 & 1 & \dots \\
 & & & & & & & & & \\
n = (0 & -> pre(n)+1)\n\end{array}
$$

### Example for Semantics of Clock-Operators

$$
\begin{array}{c|cccc}\n & & & & & 0 & 0 & 0 & 0 & 0 & 0 & \dots \\
 & & & & & & 1 & 1 & 1 & 1 & 1 & 1 & \dots \\
 & & & & & & & 1 & 1 & 1 & 1 & 1 & 1 & \dots \\
 & & & & & & & & & 0 & 1 & 2 & 3 & 4 & 5 & \dots \\
 & & & & & & & & & & & & \\
e = (1 -> not pre(e)) & & & & & & & & \\
\end{array}
$$

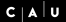

$$
n = (0 \rightarrow pre(n)+1) \begin{array}{c|cccc} 0 & 0 & 0 & 0 & 0 & 0 & \dots \\ 1 & 1 & 1 & 1 & 1 & 1 & \dots \\ 0 & 1 & 2 & 3 & 4 & 5 & \dots \\ e = (1 \rightarrow not pre(e)) & 1 & 0 & 1 & 0 & 1 & 0 & \dots \\ n & when e & & & & & \end{array}
$$

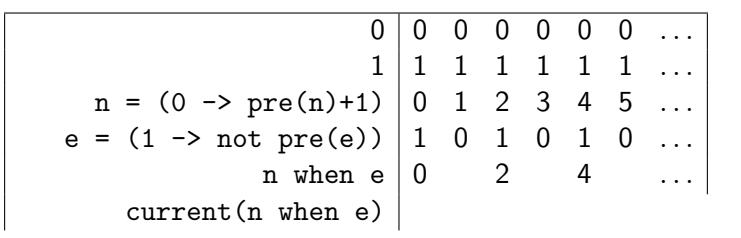

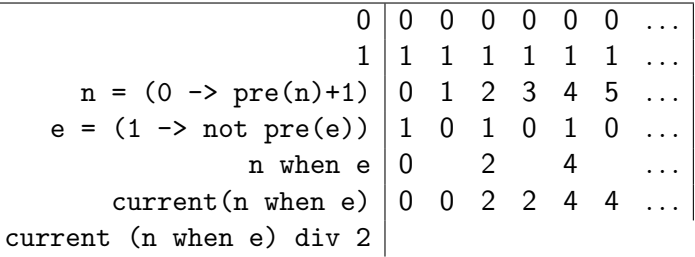

<span id="page-48-0"></span>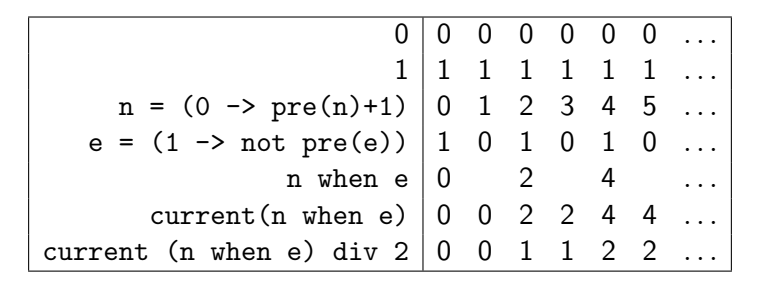

# Example for Semantics of Clock-Operators

 $n = 0 \rightarrow pre(n)+1$ 

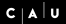

$$
n = 0 \rightarrow pre(n)+1 \mid 0 \quad 1 \quad 2 \quad 3 \quad 4 \quad 5 \quad 6 \quad 7 \quad 8 \quad 9 \quad 10 \quad 11
$$
  
d2 = (n div 2)\*2 = n

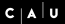

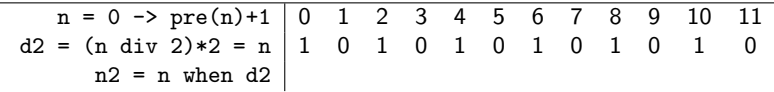

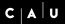

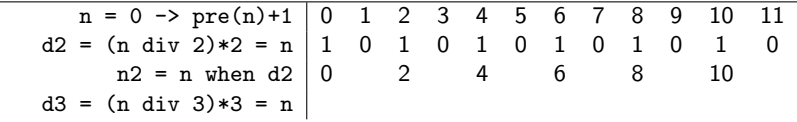

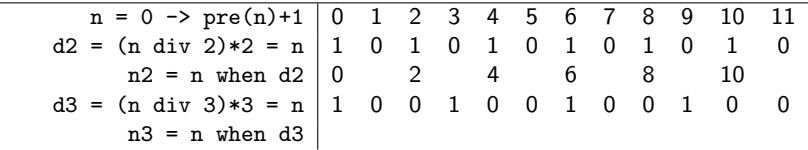

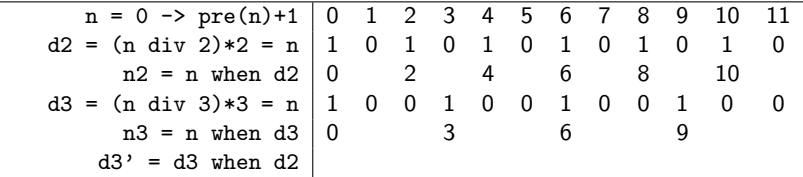

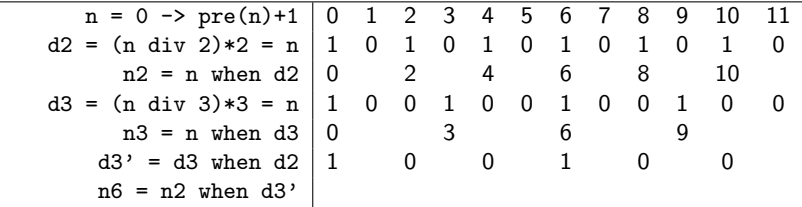

### Example for Semantics of Clock-Operators

 $n = 0 \rightarrow pre(n)+1 \mid 0 \quad 1 \quad 2 \quad 3 \quad 4 \quad 5 \quad 6 \quad 7 \quad 8 \quad 9 \quad 10 \quad 11$  $d2 = (n \div 2)*2 = n \begin{vmatrix} 1 & 0 & 1 & 0 & 1 & 0 & 1 & 0 & 1 & 0 \ n2 = n \text{ when } d2 & 0 & 2 & 4 & 6 & 8 & 10 \end{vmatrix}$  $n2 = n$  when  $d2 | 0$  2 4 6 8 10 d3 = (n div 3)  $*3 = n$  | 1 0 0 1 0 0 1 0 0 1 0 0 1 0 0 1 0 0 n3 = n when d3 | 0  $3 \t 6 \t 9$  $n3 = n$  when d3  $\begin{pmatrix} 0 & 3 & 6 & 9 \\ 1 & 0 & 0 & 1 \\ 0 & 0 & 1 & 0 \end{pmatrix}$  $d3' = d3$  when  $d2 | 1 \t 0 \t 0 \t 1 \t 0 \t 0$  $n6 = n2$  when  $d3' | 0$  6  $c3 = current(n2 when d3')$ 

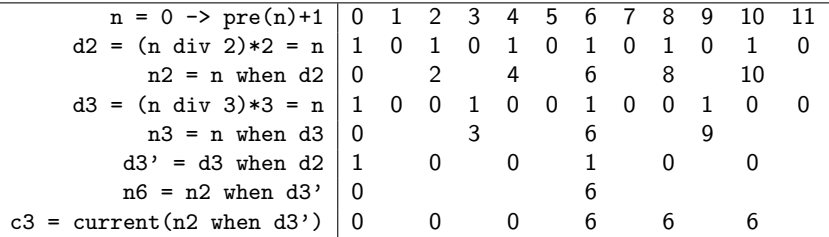

```
node Counter(x0, d:int; r:bool) returns (n:int)
let
 n = x0 \rightarrow if r then x0 else pre(n) + dtel
```

```
node Counter(x0, d:int; r:bool) returns (n:int)
let
  n = x0 \rightarrow if r then x0 else pre(n) + dtel
```
- Initial value of *n* is  $x<sup>0</sup>$
- If no reset r then increment by d
- If reset by r, then initialize with  $x_0$
- $\triangleright$  Counter can be used in other equations, e.g.
	- $\blacktriangleright$  ex1 = Counter(0, 2, 0) yields

```
node Counter(x0, d:int; r:bool) returns (n:int)
let
 n = x0 \rightarrow if r then x0 else pre(n) + dtel
```
- Initial value of *n* is  $x<sup>0</sup>$
- If no reset r then increment by d
- If reset by r, then initialize with  $x_0$
- $\triangleright$  Counter can be used in other equations, e.g.
	- $\triangleright$  ex1 = Counter(0, 2, 0) yields the even numbers
	- $\triangleright$  ex2 = Counter(0, 1, pre(ex2) = 4) yields

```
node Counter(x0, d:int; r:bool) returns (n:int)
let
 n = x0 \rightarrow if r then x0 else pre(n) + dtel
```
- Initial value of *n* is  $x<sup>0</sup>$
- If no reset r then increment by d
- If reset by r, then initialize with  $x_0$
- $\triangleright$  Counter can be used in other equations, e.g.
	- $\triangleright$  ex1 = Counter(0, 2, 0) yields the even numbers
	- $\triangleright$  ex2 = Counter(0, 1, pre(ex2) = 4) yields numbers mod 5

# <span id="page-62-0"></span>ABRO in Lustre

```
node EDGE(X:bool) returns (Y:bool);
let
 Y = false \rightarrow X and not pre(X);
tel
node ABRO (A,B,R:bool) returns (O: bool);
 var seenA, seenB : bool;
let
 0 = EDCE(seenA and seenB);
 seenA = false \rightarrow not R and (A or pre(seenA));
 seenB = false \rightarrow not R and (B or pre(seenB));
tel
```
- <span id="page-63-0"></span> $\triangleright$  Synchronous languages have causality problems
- $\blacktriangleright$  They arise if preconditions of actions are influenced by the actions
- $\blacktriangleright$  Therefore they require to solve fixpoint equations
- $\triangleright$  Such equations may have none, one, or more than one solutions
- $\rightarrow$  Analogous to Esterel, one may consider reactive, deterministic, logically correct, and constructive programs

- $\blacktriangleright$   $x = \tau$  is acyclic, if x does not occur in  $\tau$  or does only occur as subterm  $pre(x)$  in  $\tau$
- $\blacktriangleright$  Examples:
	- $\blacktriangleright$  a = a and pre(a) is

- $\blacktriangleright$   $x = \tau$  is acyclic, if x does not occur in  $\tau$  or does only occur as subterm  $pre(x)$  in  $\tau$
- $\blacktriangleright$  Examples:
	- $\bullet$  a = a and pre(a) is cyclic

- $\triangleright$   $x = \tau$  is acyclic, if x does not occur in  $\tau$  or does only occur as subterm pre $(x)$  in  $\tau$
- $\blacktriangleright$  Examples:
	- $\bullet$  a = a and pre(a) is cyclic
	- $\blacktriangleright$  a = b and pre(a) is

- $\triangleright$   $x = \tau$  is acyclic, if x does not occur in  $\tau$  or does only occur as subterm pre $(x)$  in  $\tau$
- $\blacktriangleright$  Examples:
	- $\bullet$  a = a and pre(a) is cyclic
	- $\triangleright$  a = b and pre(a) is acyclic

- $\triangleright$   $x = \tau$  is acyclic, if x does not occur in  $\tau$  or does only occur as subterm pre $(x)$  in  $\tau$
- $\blacktriangleright$  Examples:
	- $\bullet$  a = a and pre(a) is cyclic
	- $\bullet$  a = b and pre(a) is acyclic
- $\blacktriangleright$  Acyclic equations have a unique solution!
- $\blacktriangleright$  Analyze cyclic equations to determine causality?
- $\blacktriangleright$  But: Lustre only allows acyclic equation systems
- $\triangleright$  Sufficient for signal processing

# Malik's Example

 $\blacktriangleright$  However, some interesting examples are cyclic

```
= if c then y_f else y_g;
y_f = f(x_f);y_g = g(x_g);x_f = if c then y_g else x;x_g = if c then x else y_f;
```
- Implements if c then  $f(g(x))$  else  $g(f(x))$  with only one instance of f and g
- $\blacktriangleright$  Impossible without cycles

Sharad Malik. Analysis of cyclic combinatorial circuits.

in IEEE Transactions on Computer-Aided Design, 1994

# <span id="page-70-0"></span>Clock Consistency

Consider the following equations:

 $b = 0 \rightarrow not pre(b);$  $y = x + (x when b)$ 

 $\blacktriangleright$  We obtain the following:

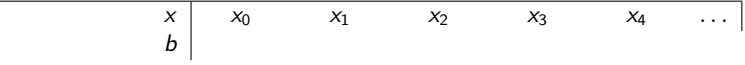

# Clock Consistency

Consider the following equations:

 $b = 0 \rightarrow not pre(b);$  $y = x + (x when b)$ 

 $\blacktriangleright$  We obtain the following:

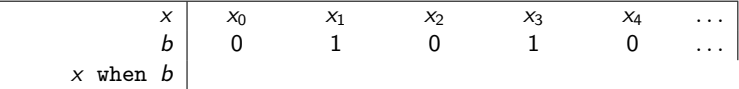
Consider the following equations:

 $b = 0 \rightarrow not pre(b);$  $y = x + (x when b)$ 

 $\blacktriangleright$  We obtain the following:

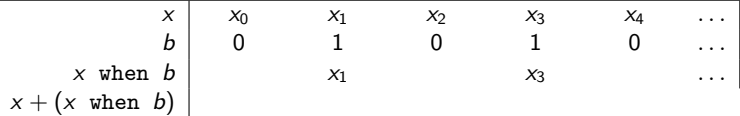

Consider the following equations:

 $b = 0 \rightarrow not pre(b);$  $y = x + (x when b)$ 

 $\blacktriangleright$  We obtain the following:

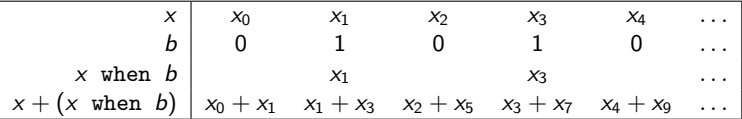

<span id="page-74-0"></span>Consider the following equations:

 $b = 0 \rightarrow not pre(b);$  $y = x + (x when b)$ 

 $\blacktriangleright$  We obtain the following:

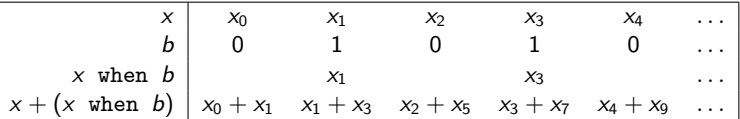

 $\blacktriangleright$  To compute  $y_i := x_i + x_{2i+1}$ , we have to store  $x_i, \ldots, x_{2i+1}$ 

 $\blacktriangleright$  Problem: not possible with finite memory

- Expressions like  $x + (x \text{ when } b)$  are not allowed
- $\triangleright$  Only streams at the same clock can be combined
- $\blacktriangleright$  What is the 'same' clock?
- $\blacktriangleright$  Undecidable to prove this semantically
- $\blacktriangleright$  Check syntactically

 $\blacktriangleright$  Two streams have the same clock if their clock can be syntactically unified

 $\blacktriangleright$  Example:

$$
x = a \text{ when } (y > z);
$$
  
\n
$$
y = b + c;
$$
  
\n
$$
u = d \text{ when } (b + c > z);
$$
  
\n
$$
v = e \text{ when } (z < y);
$$

 $\blacktriangleright$  Two streams have the same clock if their clock can be syntactically unified

 $\blacktriangleright$  Example:

$$
x = a \text{ when } (y > z);
$$
  
\n
$$
y = b + c;
$$
  
\n
$$
u = d \text{ when } (b + c > z);
$$
  
\n
$$
v = e \text{ when } (z < y);
$$

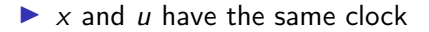

 $\blacktriangleright$  Two streams have the same clock if their clock can be syntactically unified

 $\blacktriangleright$  Example:

$$
x = a \text{ when } (y > z);
$$
  
\n
$$
y = b + c;
$$
  
\n
$$
u = d \text{ when } (b + c > z);
$$
  
\n
$$
v = e \text{ when } (z < y);
$$

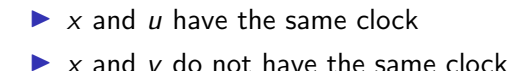

# <span id="page-79-0"></span>Arrays

- $\blacktriangleright$  Given type  $\alpha$ ,  $\alpha^n$  defines an array with n entries of type  $\alpha$
- Example:  $x:$  bool<sup>n</sup>
- $\blacktriangleright$  The bounds of an array must be known at compile time, the compiler simply transforms an array of  $n$  values into  $n$ different variables.
- $\blacktriangleright$  The i-th element of an array X is accessed by  $X[i]$ .
- $\triangleright$   $X[i..j]$  with  $i \leq j$  denotes the array made of elements i to j of X.
- $\triangleright$  Beside being syntactical sugar, arrays allow to combine variables for better hardware implementation.

[A Short Tour](#page-7-0) [Examples](#page-41-0) [Clock Consistency](#page-63-0) [Arrays and Recursive Nodes](#page-79-0)

### Example for Arrays

```
node DELAY (const d: int; X: bool) returns (Y: bool);
 var A: bool^{\sim}(d+1):
let
 A[0] = X;A[1..d] = (false<sup>^</sup>(d)) \rightarrow pre(A[0..d-1]);Y = A[d];tel
```
- **In** false<sup>(d)</sup> denotes the boolean array of length  $d$ , which entries are all false
- $\triangleright$  Observe that pre and  $\rightarrow$  can take arrays as parameters
- $\triangleright$  Since d must be known at compile time, this node cannot be compiled in isolation

[A Short Tour](#page-7-0) [Examples](#page-41-0) [Clock Consistency](#page-63-0) [Arrays and Recursive Nodes](#page-79-0)

## Example for Arrays

```
node DELAY (const d: int; X: bool) returns (Y: bool);
  var A: bool<sup>\hat{(d+1)}:</sup>
let
  A[0] = X;
  A[1..d] = (false<sup>^</sup>(d)) \rightarrow pre(A[0..d-1]);Y = A[d]:
tel
```
- **In** false<sup>(d)</sup> denotes the boolean array of length d, which entries are all false
- $\triangleright$  Observe that pre and  $\rightarrow$  can take arrays as parameters
- $\triangleright$  Since d must be known at compile time, this node cannot be compiled in isolation
- $\blacktriangleright$  The node outputs each input delayed by d steps.

► So 
$$
Y_n = X_{n-d}
$$
 with  $Y_n = \text{false}$  for  $n < d$ 

# <span id="page-82-0"></span>Static Recursion

- $\blacktriangleright$  Functional languages usually make use of recursively defined functions
- $\triangleright$  Problem: termination of recursion in general undecidable
- $\rightarrow$  Primitive recursive functions guarantee termination
- $\triangleright$  Problem: still with primitive recursive functions, the reaction time depends heavily on the input data
- $\rightsquigarrow$  Static recursion: recursion only at compile time
- $\triangleright$  Observe: If the recursion is not bounded, the compilation will not stop.

[A Short Tour](#page-7-0) [Examples](#page-41-0) [Clock Consistency](#page-63-0) [Arrays and Recursive Nodes](#page-79-0)

### Example for Static Recursion

 $\triangleright$  Disjunction of boolean array

```
node BigOr(const n:int; x: bool^n) returns (y:bool)
let
y = with n=1 then x[0]else x[0] or Big( n - 1, x[1..n-1] );
tel
```
- $\triangleright$  Constant *n* must be known at compile time
- $\triangleright$  Node is unrolled before further compilation

## Example for Maximum Computation

#### Static recursion allows logarithmic circuits:

```
node Max(const n:int; x:int^n) returns (y:int)
 var y_1, y_2: int;
let
  y_1 = with n=1 then x[0]else Max(n div 2,x[0..(n div 2)--1]);
  y_2 = with n=1 then x[0]else Max((n+1) div 2, x[(n div 2)..n--1]);
  y = if y_1 \ge y_2 then y_1 \text{ else } y_2;tel
```
#### Delay node with recursion

```
node REC_DELAY (const d: int; X: bool) returns (Y: bool);
let
  Y = with d=0 then Xelse false \rightarrow pre(REC_DELAY(d--1, X));
tel
```
A call REC DELAY(3, X) is compiled into something like:

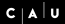

#### Delay node with recursion

```
node REC_DELAY (const d: int; X: bool) returns (Y: bool);
let
 Y = with d=0 then Xelse false \rightarrow pre(REC_DELAY(d--1, X));
tel
```
A call REC\_DELAY(3,  $\bar{X}$ ) is compiled into something like:

 $Y = false \rightarrow pre(Y2)$  $YZ = false \rightarrow pre(Y1)$  $Y1 = false \rightarrow pre(Y0)$  $YO = X$ :

# Summary

- $\blacktriangleright$  Lustre is a synchronous dataflow language.
- $\blacktriangleright$  The core Lustre language are boolean equations and clock operators pre, ->, when, and current.
- $\triangleright$  Additional datatypes for real and integer numbers are also implemented.
- $\triangleright$  User types can be defined as in Esterel.
- $\blacktriangleright$  Lustre only allows acyclic programs.
- $\triangleright$  Clock consistency is checked syntactically.
- $\blacktriangleright$  Lustre offers arrays and recursion, but both array-size and number of recursive calls must be known at compile time.

## To Go Further

- $\triangleright$  Nicolas Halbwachs and Pascal Raymond, A Tutorial of Lustre, 2002 [http://www-verimag.imag.fr/~halbwach/](http://www-verimag.imag.fr/~halbwach/lustre-tutorial.html) [lustre-tutorial.html](http://www-verimag.imag.fr/~halbwach/lustre-tutorial.html)
- **INITY A.** Nicolas Halbwachs, Paul Caspi, Pascal Raymond, and Daniel Pilaud,The Synchronous Data-Flow Programming Language Lustre, In Proceedings of the IEEE, 79:9, September 1991, [http://www-verimag.imag.fr/~halbwach/lustre:](http://www-verimag.imag.fr/~halbwach/lustre:ieee.html) [ieee.html](http://www-verimag.imag.fr/~halbwach/lustre:ieee.html)